ITI 2nd Year New Employability Skill 2024 NIMI MCQ | मराठी + English

Module 1: Basic Career Skills मूलभूत कररअर कौशल्ये

स्पष्टीकरण व्हव्हटडओ बघा !

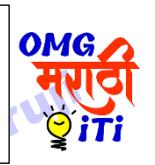

1 Which of the following are included in a resume? खालीलपैकी कोणते रेझ्युमेमध्ये समाविष्ट असतात? A. Hobbies, favorite foods, and personal interests छंद,

आवडते पदार्थ आणि वैयक्तिक आवडी

B. Childhood memories, dreams, and aspirations बालपणीच्या आठिणी, स्वप्ने आणण आकांक्षा

C. Daily routine, favorite movies, and vacation plans दैनंदिन दिनचर्या, आवडते चित्रपट आणि सुट्टीतील योजना

D. Contact information, educational details, skills and work experience संपर्क माहिती, शैक्षणिक तपशील, कौशल्ये आणि कामाचा अनुभव

pad

Ans :- D

2. Raghav is applying for a job at a marketing firm. What will make his cover letter easy to read? राघव एका मार्केटिंग फर्ममध्ये नोकरीसाठी अर्ज करत आहे. त्याचे कव्हर लेटर वाचणे सोपे कशामळे होईल? A. Long descriptions लांब वर्णने B. Dividing the text into shorter paragraphs मजकूर लहान पररच्छेदांमध्ये विभागणे C. Increasing the font size फॉन्ट आकार वाढवणे D. All of these या सर्वांचा Ans :- B 3. To apply for a job, what is the next step after making an impactful resume? नोकरीसाठी अर्ज करण्यासाठी, प्रभावी रेझ्युमे बनवल्यानंतर पुढील चरण काय आहे? A. Sending the resume to the employer नियोक्ताला बायोडाटा पाठिणे

B. Writing an impressive cover letter एक प्रभावी कव्हर लेटर णलदिणे

C. Preparing for interview मुलाखतीची तयारी करणे D. Applying for the job नोकरीसाठी अर्ज करणे Ans :- B

4. Pranav is working on his resume. While reviewing his resume, what should Pranav keep in mind? प्रणव त्याच्या रेझ्युमेवर काम करत आहे. प्रणवने आपल्या बायोडाटाचं पुनरावलोकन करताना काय लक्षात ठेवावं?

A. Check for spelling and grammar mistakes शुद्धलेखन आणि व्याकरणाच्या चुका तपासा $\color{red}\blacktriangle$ 

B. Ensure that the information provided is correct ददलेली मादिती बरोबर असल्याची खात्री करा

C. Highlight skills and qualifications that match the job नोकरीशी जुळणारी कौशल्ये आणि पात्रता हायलाइट करा

D. All of these या सर्वांचा

Ans :- D

5. Pooja is applying for a Motor Mechanics position in an automobile company. What should she include in her cover letter? पजा एका ऑटोमोबाईल कंपनीत मोटर मेकॅनिक्सच्या पदासाठी अर्ज करत आहे. तिने तिच्या कव्हर लेटरमध्ये काय समाविष्ट केले पाहिजे?

A. Salary expectations पगाराच्या अपेक्षा

B. Education details शशक्षण तपशील

C. Reasons why she is suitable for the role ती भूमिकेसाठी योग्य का आहे याची कारणे

D. Her hobbies - cooking, gardening वतचे छंद - स्वयंपाक, बागकाम

Ans :- C

6. What is formal communication? औपचारिक संवाद म्हणजे काय?

A. All written communication सर्व लिखित संवाद

B. Official communication following a set of rules नियमांच्या संचाचे पालन करून अधिकृत संवाद**ात** 

C. Talking with friends and family मित्र आणि कुटुंबियांशी बोलणे

D. Casual chatting on social media सोशल मीडियावर कॅ ज्युअल चॅटटिंग

Ans :- B

# ITI 2nd Year New Employability Skill 2024 NIMI MCQ | मराठी + English

7. Which of the following is a formal introduction in a job interview? नोकरीच्या मुलाखतीत खालीलपैकी कोणता औपचारिक परिचय आहे?

A. "Hey there! I'm Parmeet, nice to meet you!" "अहो! मी परमीत आहे, तुला भेटून आनंद झाला!"

B. "Hi, I'm Parmeet. Thanks for having me!" "हाय, मी परमीत आहे. मला ठेवल्याबद्दल धन्यवाद!"

C. "Yo, I'm Parmeet. Let's get started!" "यो, मी परमीत आिे. चला सुरू करुया!"

D. "Good morning/ afternoon. I am Parmeet and I want to thank you for considering me for this role." "शुभ सकाळ/दुपार. मी परमीत आहे आणि या भूमिकेसाठी माझा विचार के ल्याबद्दल मी तुमचे आभार मानू इच्छच्छतो."

Ans :- D

8. What is an example of formal written communication? औपचारिक लिखित संवादाचे उदाहरण काय आहे?

A. Texting a friend मित्राला मजकूर पाठवणे

B. Sending a WhatsApp message व्हॉट्सॲप मेसेज पाठिणे

C. Writing an email to your manager तुमच्या व्यिस्थापकाला ईमेल णलदिणे

D. Posting on social media platforms सोशल मीडिया प्लॅटफॉमथिर पोस्ट करणे

Ans :- C

9. During a job interview, if you couldn't hear or understand a question, what would you say? नोकरीच्या मुलाखतीदरम्यान, तुम्हाला एखादा प्रश्न ऐकू आला नाही किंवा समजला नाही, तर तुम्ही काय म्हणाल?

A. "Sorry! I didn't understand. Could you please repeat the question?" "माफ करा! मला कळले नाही. तुम्ही कृपया प्रश्न पुन्हा सांगू शकाल का?"

B. "Hey, can you repeat that? I wasn't paying attention." "अरे, तुम्ही ते पुन्हा करू शकता का? मी लक्ष देत नव्हते."

C. "I am lost. Can you say it again?" "मी हरवला आहे. तू पुन्हा सांगशील का?"

D. "Speak clearly and repeat the question." "स्पष्टपणे बोला आणण प्रश्न पुन्हा करा." Ans :- A

10. During a job interview, Ramesh is asked to describe his top three strengths. Which of the following responses shows good formal communication? नोकरीच्या मुलाखतीदरम्यान रमेशला त्याच्या शीर्ष तीन शक्तींचे वर्णन करण्यास सांगितले जाते. खालीलपैकी कोणता प्रतिसाद चांगला औपचारिक संताद दर्शवतो?

A. "I'm pretty good at a lot of things." "मी बऱ्याच गोष्टींमध्ये चांगला आिे."

B. "Uh, I guess I can do a little bit of everything." "अरे, मला वाटते की <mark>मी सर्व</mark>काही करू शकतो."

C. "My top three skills are problem-solving, teamwork, and attention to detail." "समस्या सोडवणे, टीमवर्क आणि तपशीलाकडे लक्ष देणे ही माझी शीर्ष तीन कौशल्ये आहेत."

D. "I don't know, I never really thought about it." "मला माहित नाही, मी याबद्दल कधीही विचार केला नाही."

Ans :- C

11. What is "informal communication"? "अनौपचाररक संवाद" म्हणजे काय?

A. All verbal communication सर्व शाब्दिक संवाद

B. Official communication following a set of rules नियमांच्या संचाचे पालन करून अधिकृत संवाद

C. Casual conversations outside of official work arrangements अधिकृत कामाच्या व्यवस्थेच्या बाहेर प्रासंगिक संभार्णे

D. Talking at official meetings अधिकृत बैठकीत बोलने Ans  $: C$ 

12. Which of the following are some informal situations within the workplace? खालीलपैकी कोणत्या कामाच्या ठिकाणी काही अनौपचारिक परिस्थिती आहेत? A. Having a meal in the canteen/ cafeteria कॅन्टीन/कॅफेटेरियामध्ये जेवण करणे B. Drinking water near the water cooler वॉटर कुलरजवळ

दपण्याचे पाणी

ITI 2nd Year New Employability Skill 2024 NIMI MCQ | मराठी + English

C. Waiting or walking in the lobby/hallways लॉबी/हॉलवेमध्ये वाट पाहणे किंवा चालणे D. All of these या सर्वांचा<br>Ans :- D<br>. Ans :- D

13. What are some advantages of informal communication at the workplace? कामाच्या ठठकाणी अनौपचारिक संवादाचे काही फायदे काय आहेत?

A. Helps people work together better लोकांना एकत्र काम करण्यास मदत करते

B. Makes things more official at work कामावर गोष्टी अधिक अधिकृत बनवते

C. Creates a strict environment at work कामावर कठोर िातािरण तयार करते

D. Makes people talk less लोकांना कमी बोलायला लािते Ans :- A

14. You have started a new job at a company. During lunch break, you notice some coworkers chatting. How would you start an informal conversation with them? म्ही कंपनीत नवीन नोकरी सुरू केली आहे. लंच ब्रेक दरम्यान, तुम्हाला काही सहकारी गप्पा मारताना दिसतात. तुम्ही त्यांच्याशी अनौपचारिक संभार्ण कसे सुरू कराल?

A. Introduce yourself formally and inquire about their roles in the company आपला औपचारिक परिचय करून द्या आणि कंपनीतील त्यांच्या भूमिकांबद्दल चौकशी करा

B. Ask about the TV shows/ sports they like to watch/ books they like to read or their weekend plans त्यांना पहायला आवडणारे टीव्ही शो/खेळ/त्यांना वाचायला आवडणारी पस्तके किंवा त्यांच्या शनिवार व रविवारच्या योजनांबद्दल विचारा C. Ask about their salary त्यांच्या पगाराबद्दल विचारा D. Ignore them and have your meal त्यांच्याकडे दुर्लक्ष करा<br>आणि जेवण करा<br>Ans :- B<br>OMG Marathi आणि जेवण करा

Ans :- B

15. You are at work, and a coworker asks for your support/help with a task. How would you respond informally? तुम्ही कामावर आहात आणि एक सहकर्मी एखाद्या कायाथसाठी तुमच्या समर्थन/मदतीसाठी विचारतो. तुम्ही अनौपचाररकपणे कसा प्रवतसाद द्याल?

A. "I can help, but seriously, you don't even know this much? What's the problem?" "मी मदत करू शकतो, पण गंभीरपणे, तला इतकेही माहित नाही? समस्या काय आहे?"

B. "I am too busy right now. Ask someone else." "मी सध्या खूप व्यस्त आहे. दुसऱ्याला विचारा."

C. "Sure, I can help. What do you need?" "नक्की, मी मदत करू शकतो. तुला काय पादिजे?"

D. "Could you please submit a formal request via email?" "तुम्ही कृपया ईमेलद्वारे औपचारिक विनंती सबमिट करू शकता?"

 $Ans: C$ 

16. What is workplace etiquette? कामाच्या ठिकाणी शशष्टाचार म्हणजे काय?

A. Everyday manners outside of work कामाच्या बाहेर दररोजचे शशष्टाचार

B. Proper behavior in the workplace based on respect and professionalism आदर आणि व्यावसायिकतेवर आधारित कामाच्या ठिकाणी योग्य वर्तन

C. Casual behavior with colleagues सिकाऱ्यांसोबत थनौपचारिक वर्तन

D. None of these यापैकी नाही

Ans  $: R$ 

17. Which of the following is considered appropriate workplace behavior? खालीलपैकी कोणते कार्यस्थळ योग्य ितथन मानले जाते?

A. Being late to work regularly टनयदमतपणे काम करण्यास उशीर होणे

B. Interrupting others during meetings मीटिंग दरम्यान इतरांना व्यत्यय आणणे

C. Talking loudly on the phone फोनिर मोठ्याने बोलणे D. Maintaining a clean workspace स्वच्छ कार्यक्षेत्र राखणे Ans :- D

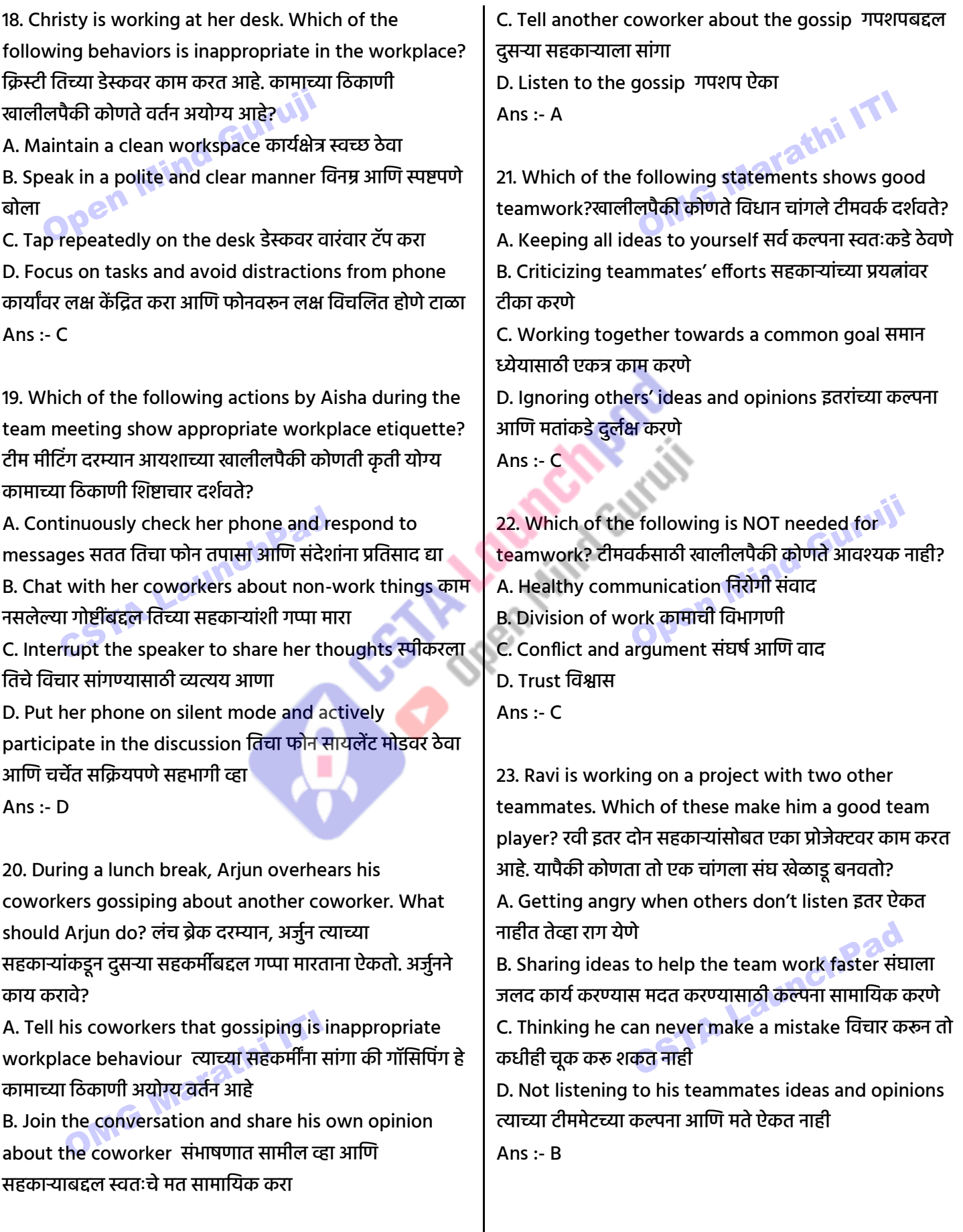

**Office Add: Gulmohar Park, Bhadrawati (MH) | Website: cstalaunchpad.in | omgfreestudy.com**

# ITI 2nd Year New Employability Skill 2024 NIMI MCQ | मराठी + English

24. Your team has completed a challenging project successfully. How should you celebrate the success? तुमच्या टीमने एक आव्हानात्मक प्रकल्प यशस्वीरित्या पूर्ण केला आहे. यश कसे साजरे करािे?

A. Say you did everything and don't praise others. म्हणा की तुम्ही सर्व काही केले आणि इतरांची स्तुती करू नका.

B. Blame the group for any errors. कोणत्याही त्रुटींसाठी गटाल<mark>ा दोष</mark> द्या

C. Don't celebrate and start the next job. उत्सव साजरा करू नका आणण पुढील काम सुरू करा.

D. Thank everyone in your group for helping. मदत के ल्याबद्दल तुमच्या गटातील प्रत्येकाचे आभार माना.

Ans :- D

25. During a group project, one of your teammates is struggling to complete their assigned task. What should you do? समूह प्रकल्पादरम्यान, तुमचा एक सहकारी त्यांचे नियक्त कार्य पर्ण करण्यासाठी धडपडत आहे. तम्ही काय करायला हवे?

A. Ignore their struggle and focus on your own tasks त्यांच्या संघर्षाकडे दुर्लक्ष करा आणि स्वतःच्या कामांवर लक्ष केंद्रित करा

B. Offer to help and support them to complete their task त्यांचे कार्य पूर्ण करण्यासाठी त्यांना मदत आणि समर्थन देण्याची ऑफर द्या

C. Criticize them for not being efficient कार्यक्षम नसल्याबद्दल त्यांच्यावर टीका करा

OMG Marathi ITI

D. Complain to the teacher about their lack of contribution शिक्षकांना त्यांच्या योगदानाच्या अभावाबद्दल तक्रार करा

Ans :- B

# Module 2: Future Work Skills भविष्यातील कार्य कौशल्ये

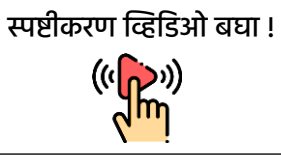

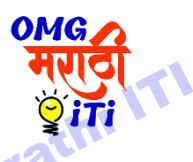

1. How have workplaces changed after COVID? COVID नंतर कामाची ठिकाणे कशी बदलली आहेत?

A. More focus on technology तंत्रज्ञानावर अधिक लक्ष केंद्रित

B. Flexible working hours लिक्तचक कामाचे तास

C. Mix of in-person and at-home work िैयक्तिक आणण घरातील कामाचे दमश्रण

D. All of the above वरील सर्व

Ans: D

2. Which is an example of being open to learning in the workplace? कामाच्या ठठकाणी शशकण्यासाठी खुले असण्याचे कोणते उदाहरण आहे?

A. Refusing to attend training sessions to improve technology skills तंत्रज्ञान कौशल्य सुधारण्यासाठी प्रशिक्षण सत्रांना उपस्थित राहण्यास नकार देणे

B. Accepting and adapting to changes in work processes कामाच्या प्रक्रियेतील बदल स्वीकारणे आणि त्यांच्याशी जुळिून घेणे

C. Avoiding feedback from colleagues सिकाऱ्यांकडून प्रवतदिया टाळणे

D. Ignoring advancements in technology तंत्रज्ञानातील प्रगतीकडे दुर्लक्ष करणे

Ans: B

3. Irfan needs a job. How can he prepare for the future of work ? इरफानला नोकरीची गरज आिे. कामाच्या भविष्यासाठी तो कसा तयार होऊ शकतो?

A. Learn making reels and TikTok videos रील आणण TikTok व्हव्हटडओ बनिायला शशका

B. Avoid learning new skills निीन कौशल्ये शशकणे टाळा

C. Master internet skills इंटरनेट स्किल्स मध्ये मास्टर

D. Avoid building professional relationships व्यावसायिक संबंध निर्माण करणे टाळा

Ans: C

#### ITI 2nd Year New Employability Skill 2024 NIMI MCQ | मराठी + English

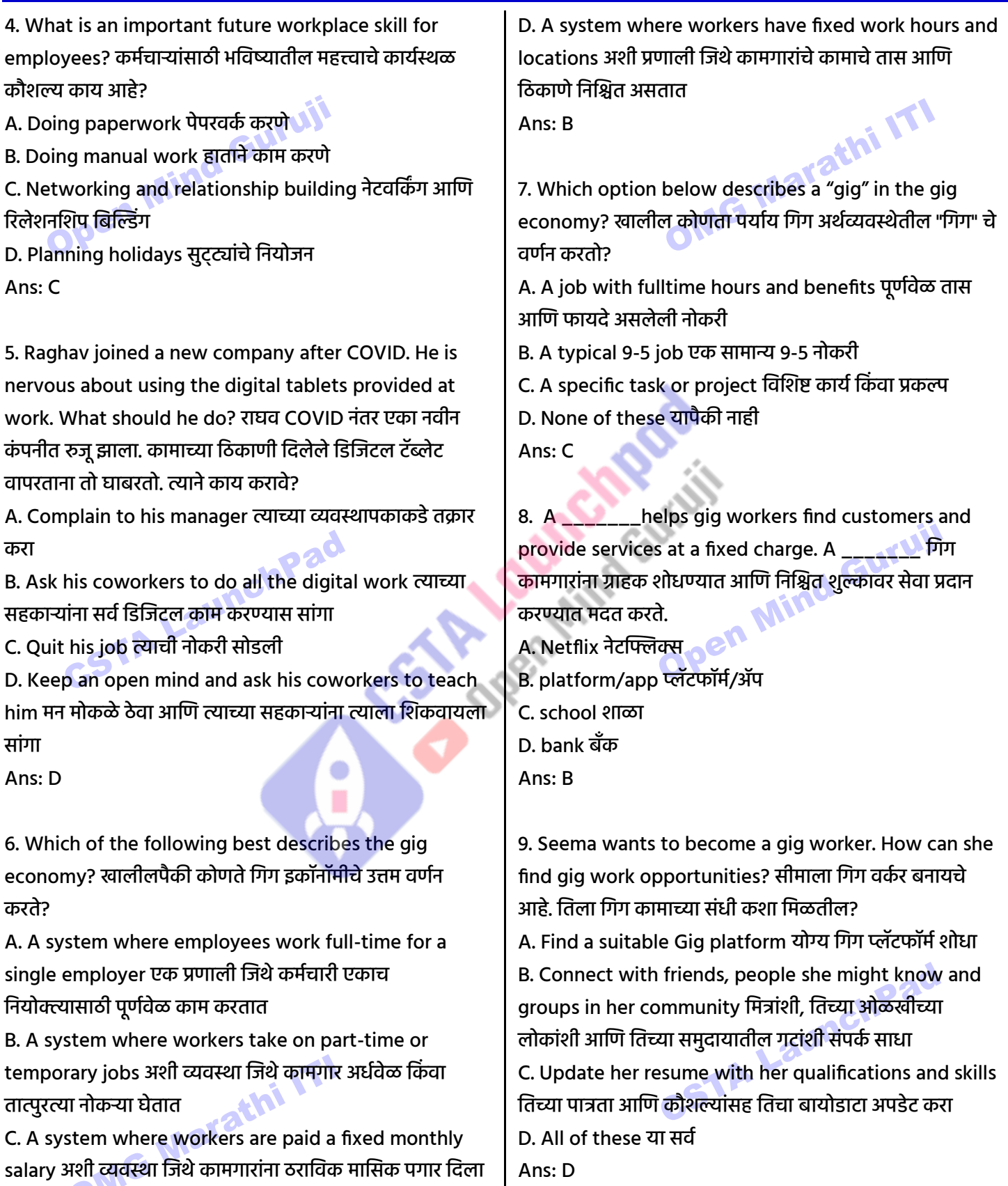

जातो

ITI 2nd Year New Employability Skill 2024 NIMI MCQ | मराठी + English

10. Sultan is a skilled electrician. He is looking for platform based gig work that matches his skills. Which of the following platforms would be most suitable for Sultan to find job opportunities? सुलतान एक कुशल इलेक्ट्रिशियन आहे. तो त्याच्या कौशल्यांशी जुळणारे प्लॅटफॉर्म आधारित गिग वर्क शोधत आहे. खालीलपैकी कोणते प्लॅटफॉर्म सलतानला नोकरीच्या संधी शोधण्यासाठी सर्वात योग्य असेल? A. Amazon for selling products online ऑनलाइन उत्पादनांची वििी करण्यासाठी Amazon B. Zoom for video calls व्हव्हटडओ कॉलसाठी झूम करा C. Uber for driving people लोक वाहन चालवण्यासाठी Uber D. Urban Company for offering home repair services घर दरुस्ती सेवा देण्यासाठी अर्बन कंपनी Ans: D 11. What does self-employment mean? स्वयंरोजगार म्हणजे

काय? A. Working for a single employer एकाच टनयोक्त्यासाठी

काम करणे

B. Working independently and earning directly from your work स्वतंत्रपणे काम करणे आणण तुमच्या कामातून र्ेट कमाई करणे

C. Receiving a fixed monthly salary ठराविक मासिक वेतन प्राप्त करणे

D. Working parttime from home घरून अर्धवेळ काम करणे Ans: B

12. What is a benefit of self-employment? स्वयंरोजगाराचा फायदा काय आहे?

A. Directly earning from your work तुमच्या कामातून र्ेट कमाई

B. Fixed working hours कामाचे टनशित तास

C. Monthly salary payment मासिक वेतन देय

D. Limited control over your tasks तुमच्या कामांवर मर्यादित<br>नियंत्रण<br>Ans: A टनयंत्रण

Ans: A

13. Which of the following is an example of self employment? खालीलपैकी कोणते स्वयं-रोजगाराचे उदाहरण आहे?

A. Working fulltime at a company कंपनीत पूर्णवेळ काम करणे

B. Driving for a taxi company टॅक्सी कंपनीसाठी ड्रायव्हिंग करणे

C. Being a student at a university विद्यापीठात विद्यार्ी असल्याने

D. Teaching subjects or skills as a personal tutor वैयक्तिक शिक्षक म्हणून विषय किंवा कौशल्ये शिकवणे Ans: D

14. How can you become self-employed? तुम्ही स्वयंरोजगार कसे बनू शकता?

A. Learn about the work, take small courses कामाबद्दल जाणून घ्या, छोटे अभ्यासिम घ्या

B. Try your idea on a small scale तुमची कल्पना छोट्या प्रमाणात वापरून पहा

C. Use chats, local ads and ask friends to spread the word चाट वापरा, स्थानिक जाहिराती वापरा आणि मित्रांना शब्द पसरिायला सांगा

D. All of these या सर्वांचा Ans: D

15. Rohan loves photography and dreams of starting his own photography business. What should Rohan do to start his self-employment journey? रोहनला फोटोग्राफीची आिड आिे आणण स्वत:चा फोटोग्राफी व्यिसाय सुरू करण्याचे त्याचे स्वप्न आहे. रोहनने त्याचा स्वयंरोजगार प्रवास सुरू करण्यासाठी काय करािे?

A. Buy the latest photography equipment, even if it is beyond his budget फोटोग्राफीची अद्ययावत उपकरणे खरेदी करा, जरी ती त्याच्या बजेटच्या बाहेर असली तरीही

B. Take random pictures and share them online यादृच्छच्छक क्तचत्रे घ्या आणण ती ऑनलाइन शेअर करा

C. Learn more about photography and join a basic photography course फोटोग्राफीबद्दल अक्तिक जाणून घ्या आणण मूळ फोटोग्राफी कोर्समध्ये सामील व्हा

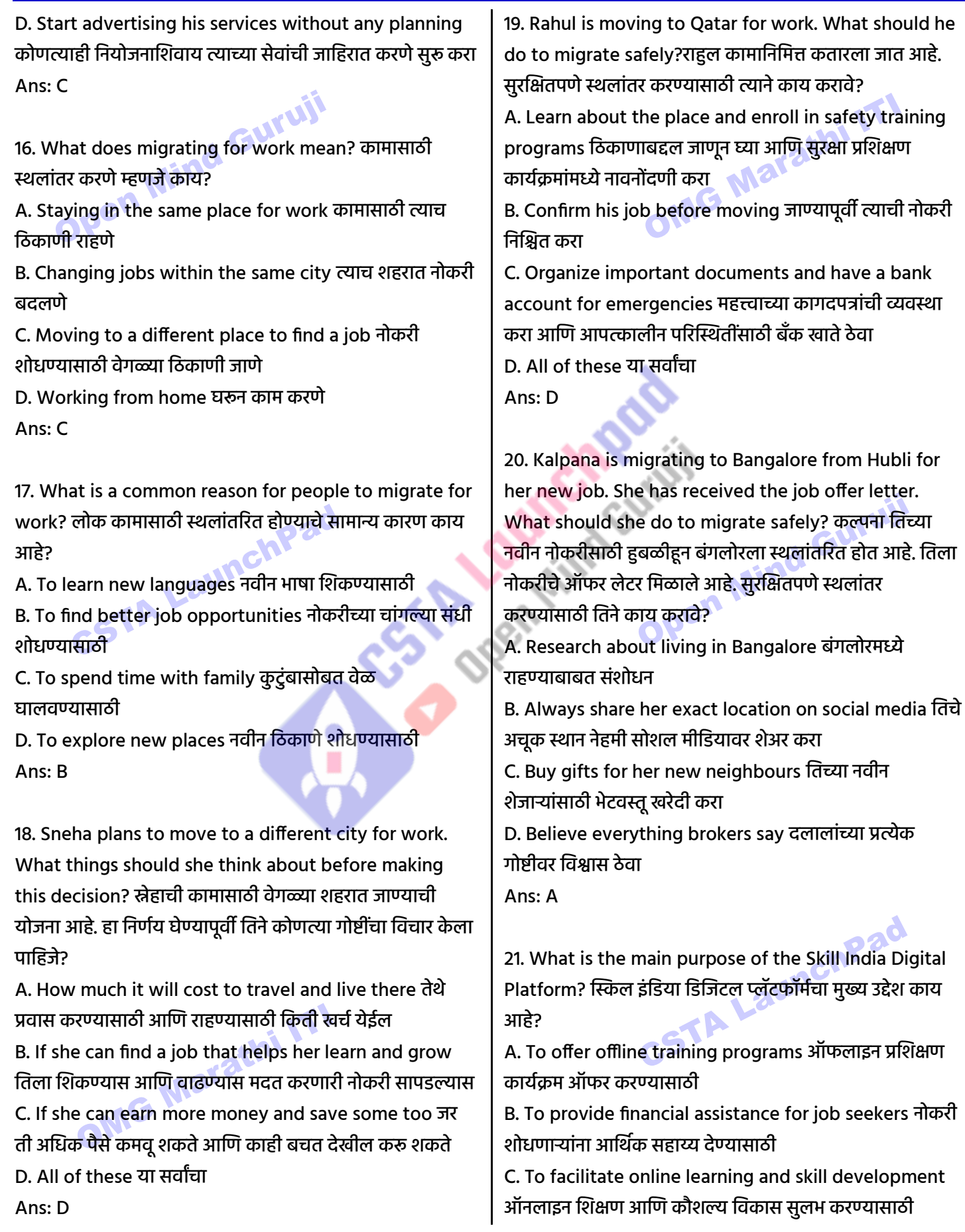

**Office Add: Gulmohar Park, Bhadrawati (MH) | Website: cstalaunchpad.in | omgfreestudy.com**

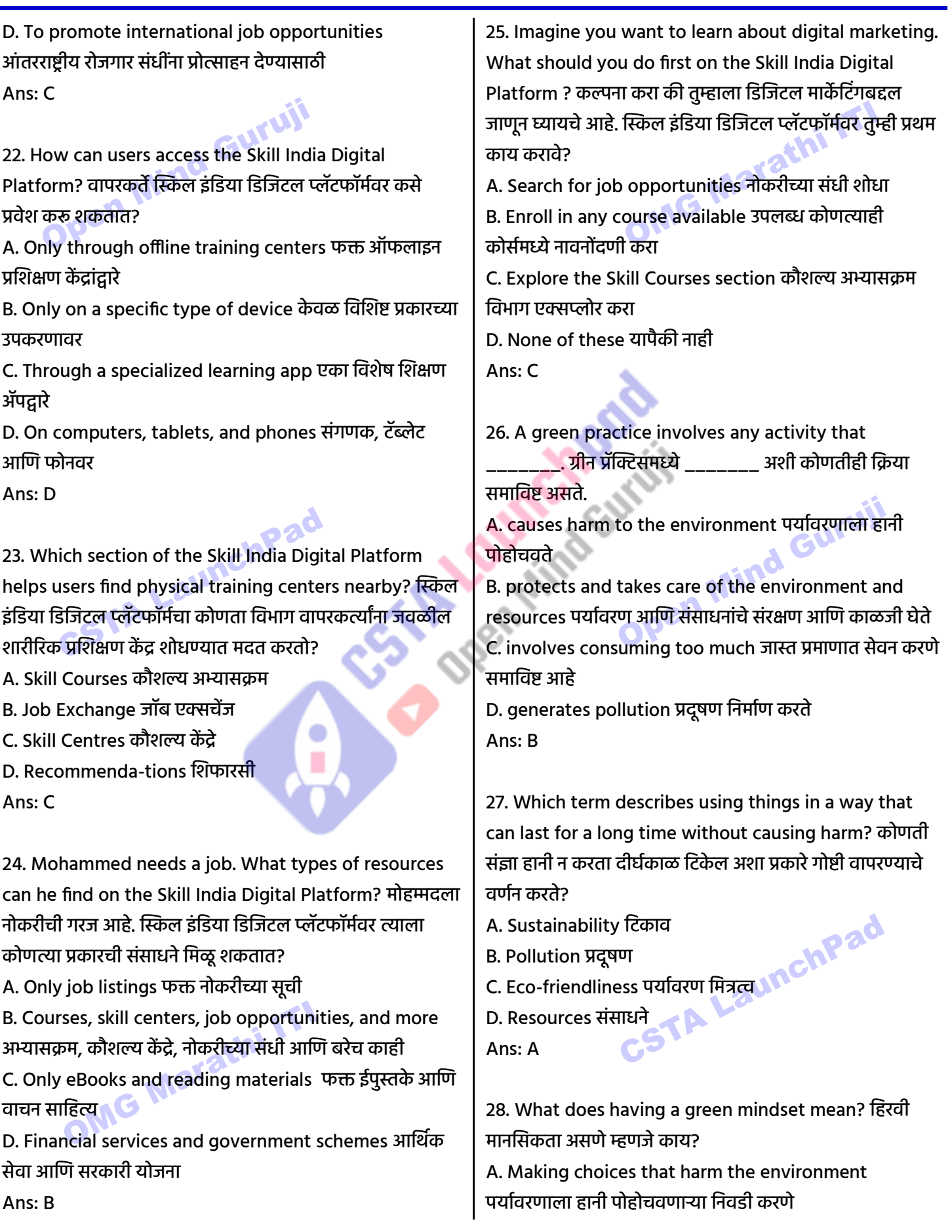

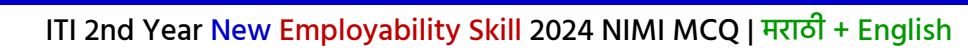

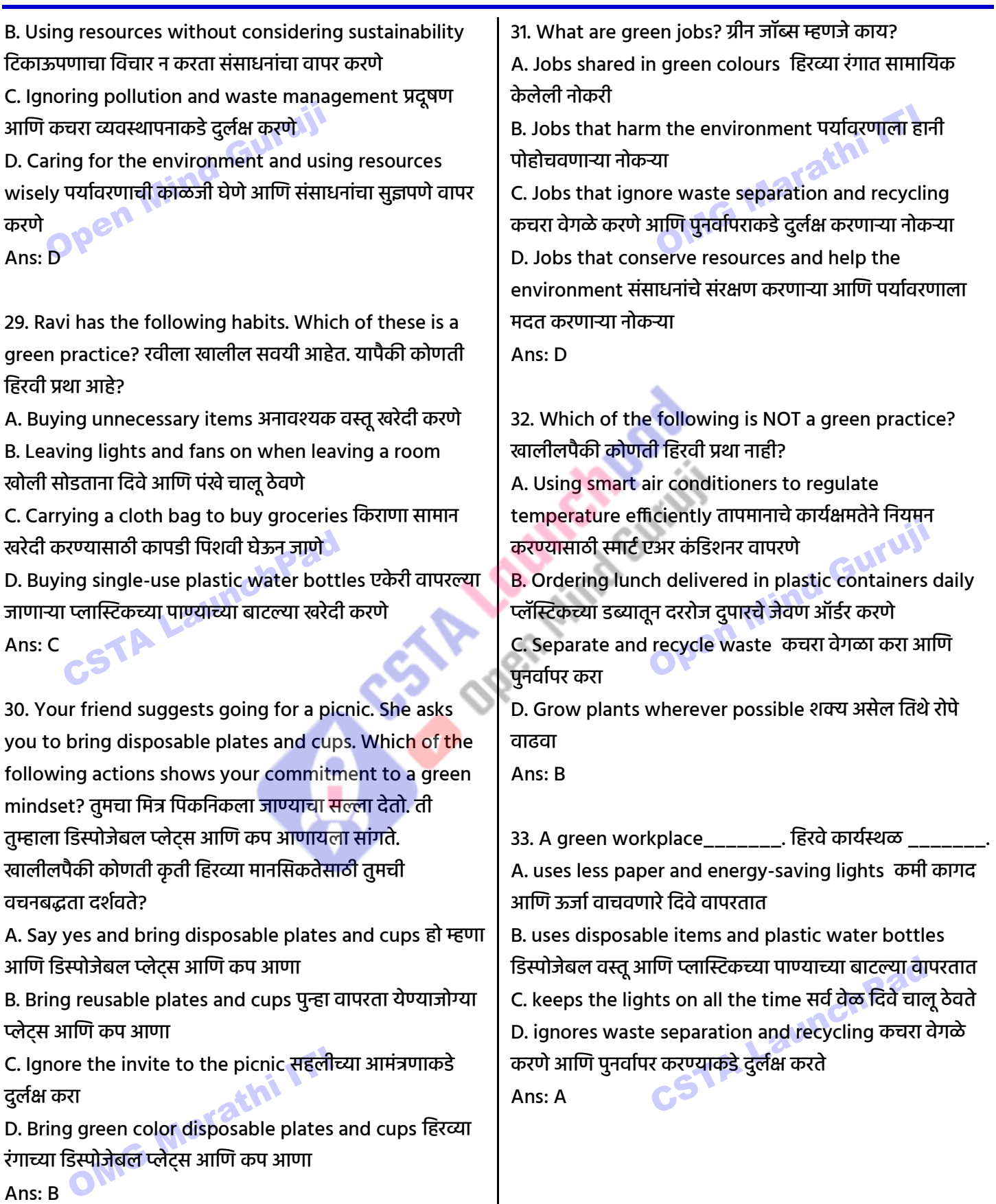

**Office Add: Gulmohar Park, Bhadrawati (MH) | Website: cstalaunchpad.in | omgfreestudy.com**

#### ITI 2nd Year New Employability Skill 2024 NIMI MCQ | मराठी + English

34. Reema works at restaurant. She wants to give her manager ideas to make the restaurant follow green practices. Which of these ideas should she offer? रीमा रेस्टॉरंटमध्ये काम करते. वतला रेस्टॉरंटमध्ये दिरव्या पद्धतींचे पालन करण्यासाठी तिच्या व्यवस्थापकाला कल्पना द्यायची आहे. तिने यापैकी कोणती कल्पना मांडावी?

A. Delivering food in plastic packaging प्लास्टिक पॅके क्तजिंगमध्ये अन्न वितररत करणे

B. Using steel plates and cups स्टील प्लेट्स आणि कप िापरणे

C. Providing lunch to the employees in disposable plates डिस्पोजेबल प्लेट्समध्ये कर्मचाऱ्यांना दुपारचे जेवण देणे D. All of these या सर्वांचा

Ans: B

35. Shyam works at a beauty salon. Which of these things at Shyam's salon is NOT good for the environment? श्याम ब्युटी सलूनमध्ये काम करतो. श्यामच्या सलूनमधील यापैकी कोणती गोष्ट पर्यावरणासाठी चांगली नाही? A. Using reusable gloves instead of single-use plastic ones एकेरी वापरल्या जाणाऱ्या प्लास्टिकच्या ऐवजी पुन्हा वापरता येण्याजोगे हातमोजे वापरणे

B. Using safe and biodegradable cleaning materials for the floor मजल्यासाठी सुरक्षित आणि बायोडिग्रेडेबल साफसफाईची सामग्री िापरणे

C. Using paper cups for tea and water चहा आणि पाण्यासाठी कागदी कप वापरणे

D. Disposing hair waste after haircuts in an environment friendly way केस कापल्यानंतर केसांच्या कचऱ्याची पर्यावरणपूरक पद्धतीने विल्हेवाट लावणे Ans: C

OMG Marathi ITI

3) Internet Skills इंटरनेट कौशल्ये

स्पष्टीकरण व्हव्हटडओ बघा ! $((\langle \overrightarrow{\cap} \rangle))$ 

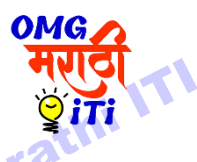

1. When searching for new information on Google, why is it important to use the right words? गुगल वर नवीन माहिती शोधताना, योग्य शब्द वापरणे महत्त्वाचे का आहे?

A. To find correct and useful information योग्य आणण उपयुक्त माहिती शोधण्यासाठी

B. To change the color of the search page शोध पानाचा रंग बदलण्यासाठी

C. To make the screen brighter स्क्रीन उजळ करण्यासाठी D. To learn a new language नवीन भाषा शिकण्यासाठी Ans: A

2. Sanya has collected a lot of information from different websites for her new project. What should she do next to sort this information? सान्याने तिच्या नवीन प्रोजेक्टसाठी वेगवेगळ्या वेबसाइटवरून बरीच माहिती गोळा केली आहे. ही माहिती क्रमवारी लावण्यासाठी तिने पुढे काय करावे? A. Mix up all the information सर्व माहिती मिसळा B. Share all the information with her coworkers सिथ माहिती तिच्या सहकाऱ्यांसोबत शेअर करा

C. Read through the information and mark the important points Keep the माहिती वाचा आणि महत्त्वाचे मुद्दे क्तचन्हांटकत करा

D. information in separate folders स्वतंत्र फोडरमध्ये मादिती टाका

Ans: C

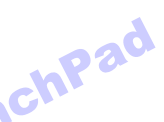

3. Sunita has collected some information from the internet and sorted it. What is the best way for her to share it with her team? सुनीताने इंटरनेटवरून काही माहिती गोळा करून िमिारी लािली आिे. वतच्या टीमसोबत शेअर करण्याचा तिच्यासाठी सर्वोत्तम मार्ग कोणता आहे?

A. Tell everything she read in detail तिने जे काही वाचले ते तपशीलिार सांगा

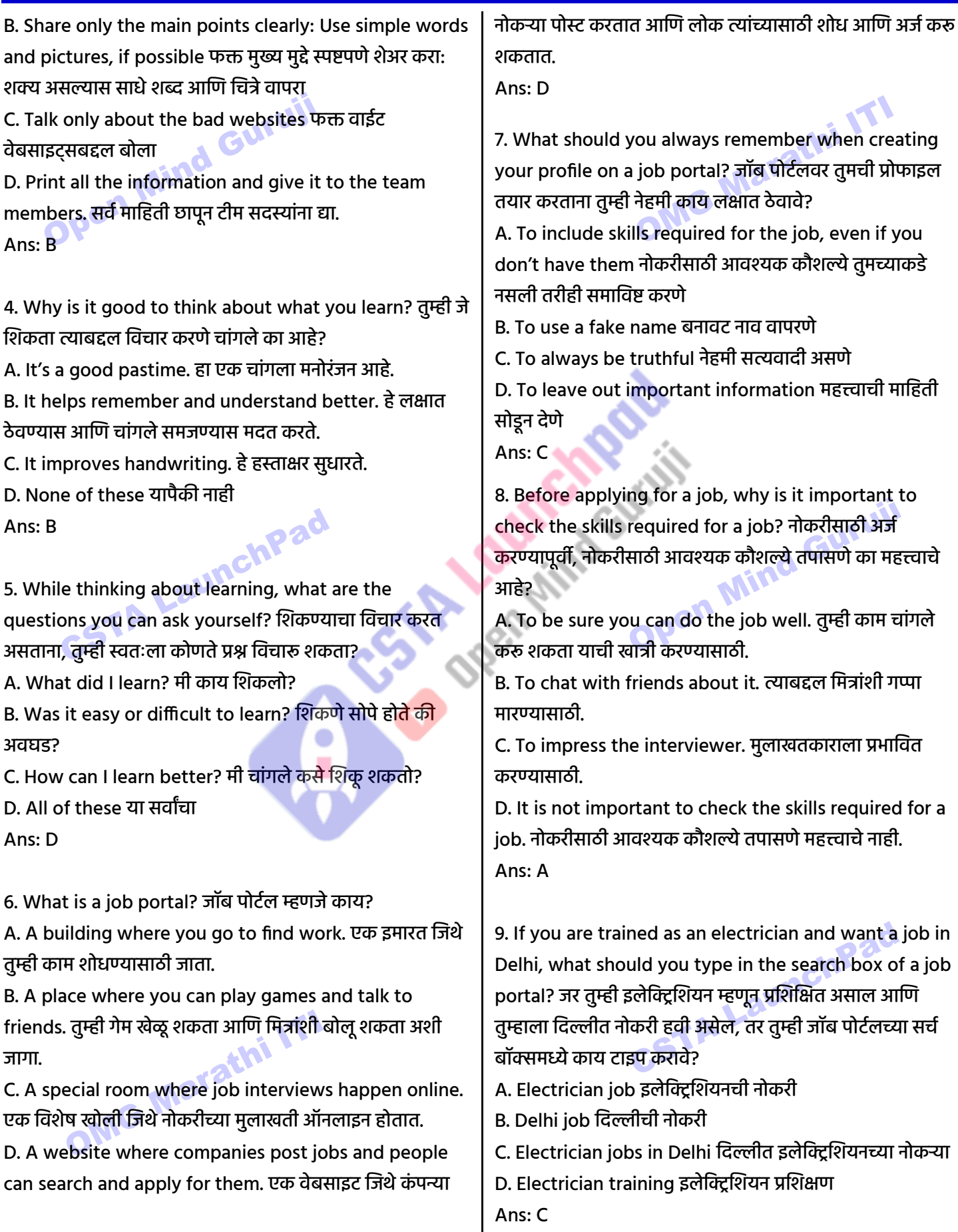

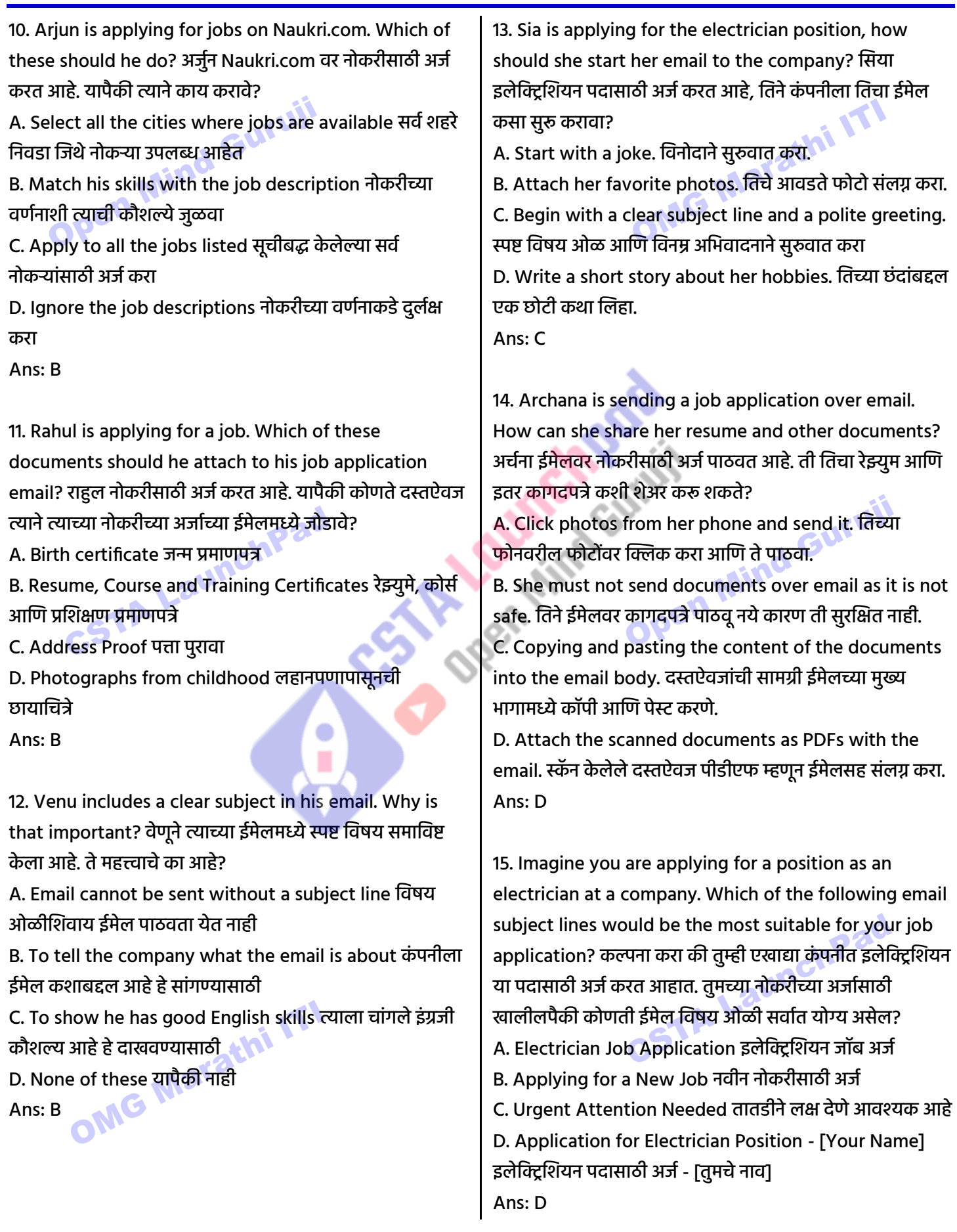

# ITI 2nd Year New Employability Skill 2024 NIMI MCQ | मराठी + English

16. How can Instagram, YouTube, and WhatsApp help you in finding work? इन्स्टाग्राम, यूट्यूब आणि व्हॉट्सॲप तुम्हाला काम शोिण्यात कशी मदत करू शकतात? A. By allowing you to post photos/ videos of your

work तुम्हाला तुमच्या कामाचे फोटो/व्हिडिओ पोस्ट करण्याची परिानगी देऊन

B. By connecting you with professionals तुम्हाला व्यािसावयकांशी जोडून

C. By enabling direct and fast communication with customers ग्रािकांशी र्ेट आणण जलद संिाद सक्षम करून D. All of these या सर्वांचा Ans: D

17. Why should you reply to comments on YouTube? तुम्ही YouTube वरील टिप्पण्यांना उत्तर का द्यावे? A. To get more videos आणखी व्हिडिओ मिळवण्यासाठी B. So viewers feel connected त्यामुळे दर्शकांना जोडलेले

िाटते

C. To use the internet इंटरनेट वापरण्यासाठी D. To get more friends अक्तिक दमत्र दमळविण्यासाठी  $Ans: **B**  $\sqrt{2}$$ 

18. Raj is a talented carpenter. How can showing his work on YouTube help Raj? राज एक प्रतिभावान सुतार आहे. YouTube वर त्याचे काम दाखवून राजला कशी मदत होईल? A. It allows people to see his carpentry skills and appreciate his expertise हे लोकांना त्याचे सुतारकाम कौशल्य पाहण्यास आणि त्याच्या कौशल्याची प्रशंसा करण्यास अनमती देते B. It helps Raj to engage with people interested in his work िे राजला त्याच्या कामात स्वारस्य असलेल्या लोकांशी संलग्न िोण्यास मदत करते

C. It may help Raj get more customers यामुळे राजला अधिक ग्राहक मिळण्यास मदत होऊ शकते

D. All of these या सर्वांचा<br>Ans: D<br>And C. Maladian

Ans: D

19. Ranjit has a small bakery business. Using WhatsApp for Business can help Ranjit \_\_\_\_\_\_\_\_\_. रणजीतचा छोटा बेकरीचा व्यवसाय आहे. व्यवसायासाठी व्हॉटसॲप वापरणे रणजीतला \_\_\_\_\_\_\_\_\_ मदत करू शकते.

A. chat with friends दमत्रांशी गप्पा मारन्यास

B. quickly respond to customer orders and questions ग्राहकांच्या ऑर्डर आणि प्रश्नांना त्वरीत प्रतिसाद देण्यास

C. watch baking tutorial videos बेकिंग ट्यूटोरियल व्हिडिओ बघण्यास

D. check status updates स्थिती अद्यतने तपासण्यास Ans: B

20. Mahima has an Instagram page for her jewelry business. What should she do to connect with her customers? मदिमाचे वतच्या दादगन्यांच्या व्यिसायासाठी इंस्टाग्राम पेज आहे. तिने तिच्या ग्राहकांशी संपर्क साधण्यासाठी काय करावे? A. Post dance reels पोस्ट डान्स रील्स B. Post about a T.V. show she likes तिला आवडणाऱ्या T.V. शोबद्दल पोस्ट करा C. Share daily updates about her business as Stories on social media सोशल मीटडयािर कर्ा म्हणून वतच्या व्यिसायाबद्दल दैनंददन अपडेट शेअर करा

D. Post cooking videos स्वयंपाकाचे व्हिडिओ पोस्ट करा Ans: C

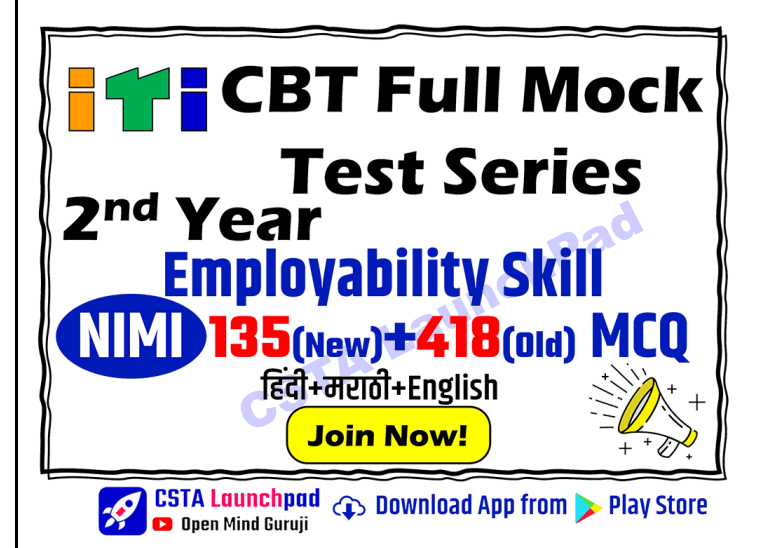

**Office Add: Gulmohar Park, Bhadrawati (MH) | Website: cstalaunchpad.in | omgfreestudy.com**

4) Professional Skills व्यावसायिक कौशल्य 5) Entrepreneurial Skills उद्योजक कौशल्य <sup>Update Soon……</sup><br>Open Mind Guruji Update Soon……**C.S. A Lawrences Partijk**<br>Surtijk<br>Open Mind Guruji CSTA LaunchPad CSTA LaunchPad OMG Marathi ITI